# Velkommen!

 $\bullet\bullet\bullet$ 

# Tips og trix

Gjør oppgaver helt til dere synes det er lett

In1000 er kjempeviktig for å forstå in1010 (som dere kanskje skal ta neste semester)

Gjør trix-oppgavene!

Ting bygger på hverandre, programmering krever innsats over tid og mengdetrening. In1000 skal være 13t jobb i uka, ikke rart at faget er vanskelig hvis man jobber mindre enn det.

Dere må gjøre oppgaver for å få til eksamen, oppgaver er alfa og omega.

# Variabler

 $\bullet\bullet\bullet$ 

### Hva er en variabel?

- Et variabelnavn som peker på en verdi
- Vi assosierer et navn med en verdi vi har lyst til å lagre
- Husk at alle variabelnavn må være i ett ord!

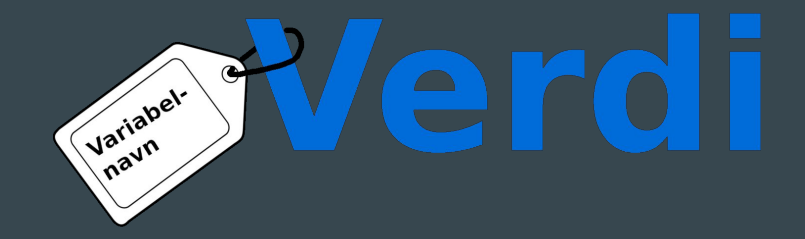

# Eksempler

- Siden alle variabelnavn må være ett ord bruker vi i python understrek \_ mellom ordene. Verdiene som er stringer kan være flere ord, "Karl" kunne godt vært "Karl Gustav".

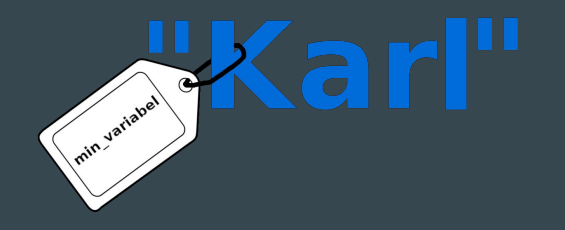

 $min$  variabel = "Karl"

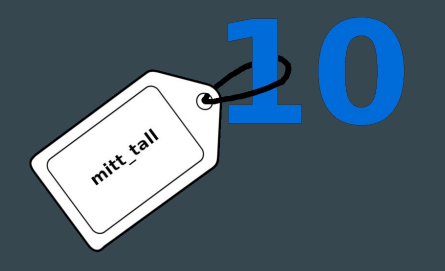

 $mit$ t tall = 10

### Gi en variabel ny verdi

Hvis vi endrer verdien til variabelen vår flyttes merkelappen til den nye verdien.

 $min$  variabel = "Karl" min\_variabel = "Klara"

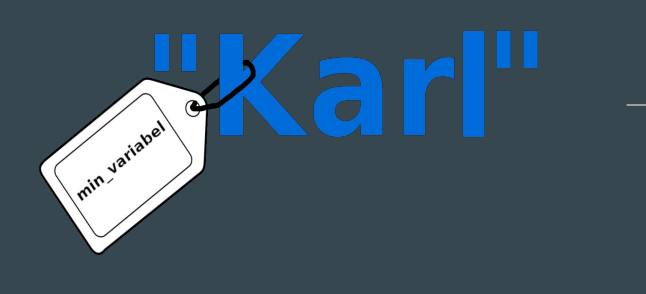

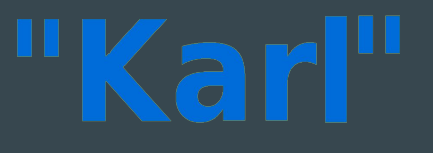

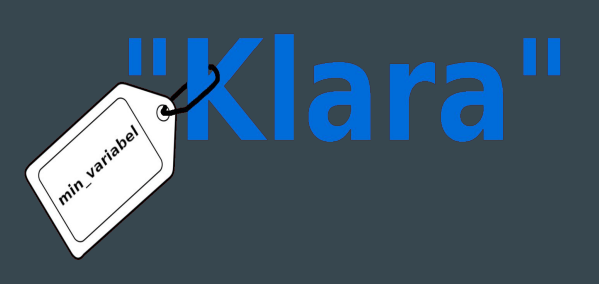

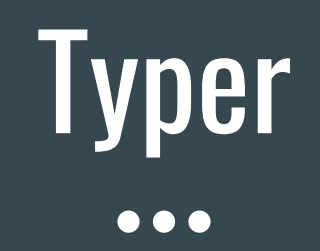

# Hvilke typer har vi?

Hva slags type er verdiene våre?

- string (str): "Dette er en string"
- heltall (integer/int):  $5 + 5 = 10$
- float:  $5.2 + 5.5 = 10.7$
- boolean: True/False

### **String**

min variabel = "Her, mellom fnuttene, kan man skrive en tekst" ny variabel = "Teksten kan ha tall: 1, 4.5, det er fremdeles en string"

Alle tall kan gjøres om til stringer slik med funksjonen str():  $str(5)$  >>"5"  $\overline{\text{str}(5.5)}$  >>"5.5"

# Heltall (integer/int)

Heltall er tall uten desimal. 5.0, 5.5 og 5.14 er ikke heltall, 5 er et heltall.

Man kan gjøre om en string av et heltall til et heltall med funksjonen int():

int("5") >>5 int("365") >>365

### Float

Float, eller flyttall på norsk, er tall med desimal. F.eks. 5.0, 5.5 og 5.14

Man kan gjøre om et flyttall i en string til flyttall:

float("5.5") >>5.5  $f$ loat("6.5") >>6.5

### Addere verdier

Man kan addere tall:

 $5 + 5$   $>>10$ 

 $5.5 + 5$  >>10.5

Og man kan addere stringer (det heter konkatenering): "Hei " + "på deg " + "!" >>"Hei på deg!"

Men man kan ikke addere dem sammen:  $"Hei" + 5$  >>ERROR

### Boolean

Se for deg en lysbryter, enten er den av/False eller så er den på/True.

Så denne typen har bare to verdier: False og True (husk stor forbokstav)

# Boolske uttrykk

 $\bullet\bullet\bullet$ 

### Hva er et boolsk uttrykk?

Et boolsk uttrykk evaluerer til enten True eller False

Alle disse evaluerer til en boolean:

 $\mathbf{u}_a \mathbf{v} = \mathbf{v}_a \mathbf{v}$  >>True  $1 := 2$  >>True  $=$  "!=" leses "er ikke lik"  $1 == "1"$  >>False  $1 < 1$   $>>$ False "<" leses "er mindre enn" 1 <= 1 >>True "<=" leses "er mindre enn eller lik"

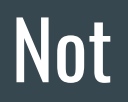

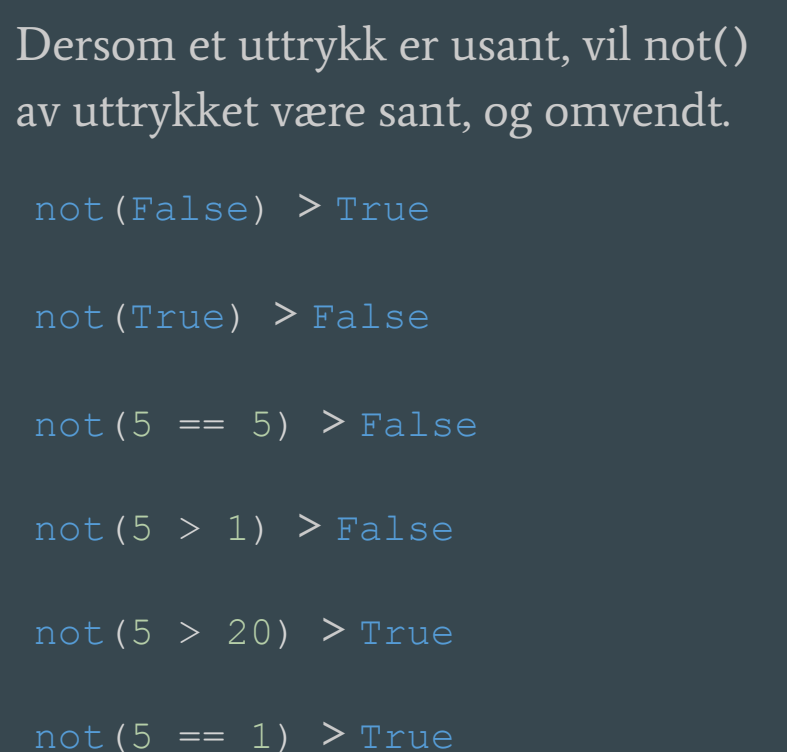

#### Diskuter hva disse blir:

 $not("a" == "a")$  >>False

not  $(1 \t!= 2)$  >>False

 $not(1 == "1")$  >>True

 $not(1 < 1)$  >>True

not  $(1 \leq 1)$  >>False

### Sette sammen boolske uttrykk til et nytt boolsk uttrykk

Vi kan sette sammen flere boolske uttrykk, og vi skal lære to måter å gjøre det på:

- 1) And
- 2) Or

### And

Begge uttrykkene må være sanne, både a og b!

False and False > False

False and True > False

True and True > True

 $(5 == 1)$  and  $(5 > 20)$  > False

 $(5 == 1)$  and  $(5 > 1)$  > False

 $(5 == 5)$  and  $(5 > 1)$  > True

Minst ett av uttrykkene må være sanne, enten a, eller b, eller begge!

False or False  $>$  False

False or True  $>$  True

True or True > True

 $(5 == 1)$  or  $(5 > 20)$  > False

 $(5 == 1)$  or  $(5 > 1)$  > True

 $(5 == 5)$  or  $(5 > 1)$  > True

# If-tester

 $\bullet\bullet\bullet$ 

### If-tester sjekker boolske uttrykk

Husk at alle boolske uttrykk evaluerer til enten True eller False! If testene sjekke boolske uttrykk og utfører koden hvis det boolske uttrykket er True.

```
if(True):
    #Do this
elif(True):
    #Do this
else:
    #Do this
#Man kan også ha en if-sjekk uten en
elif-sjekk eller else-sjekk:
if(True):
    #Do this
```
# Eksempler

if( $5 < 1$ ): print("Hei på deg!") else: print("Hade!")

# "Hade!" printes alltid

```
if(5 == 5):
    print("Hei på deg!")
else:
    print("Hade!")
```
# "Hei på deg!" printes alltid

# Samlinger

 $\bullet\bullet\bullet$ 

 $[0, 1, 5, 3, -2]$ 

### Hva er en liste?

- Som en parkeringsplass med plassnummer.
- Hver plass har plass til en bil.
- Kan dermed holde på flere verdier.
- Kan legge til verdier eller ta verdier ut av lista.

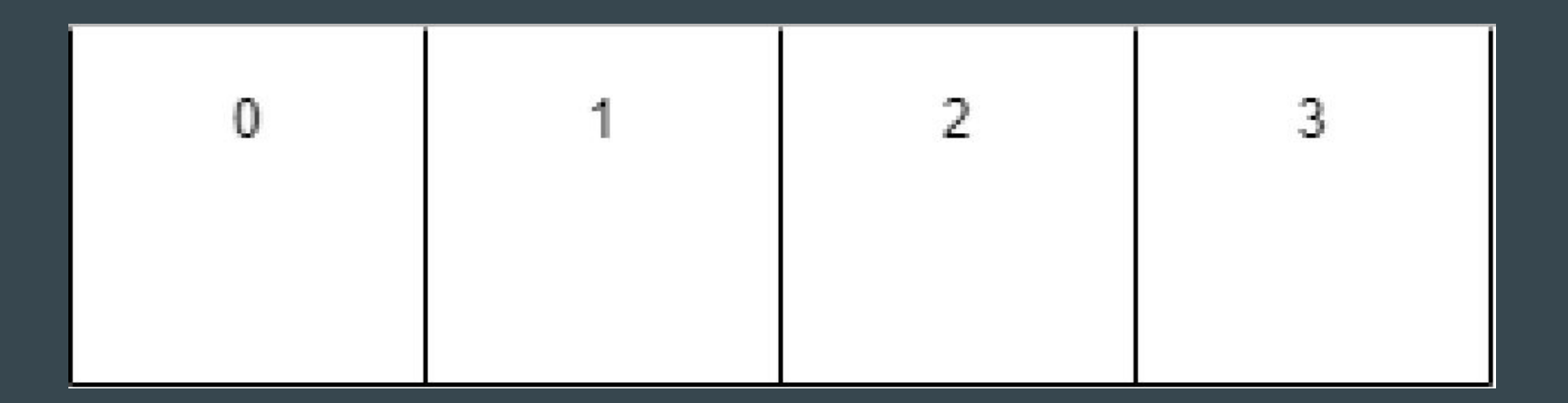

### Nyttig funksjonalitet

- Lage en liste. (index) 0 1 2 3 parkeringsplass = ["ledig", "Volvo", "BMW", "ledig"]
- Indeksering bestemme hvilken parkeringsplass vi vil se på. parkeringsplass[2] # Får ut verdien på index 2 → "BMW"
- Vi kan også legge til ny biler i lista

parkeringsplass.append("Skoda")

# Ordbok

}

- Som en telefonbok
	- En nøkkelverdi analogi -> Navn i en telefonbok
	-
- Lage en ordbok: telefonbok =  $[$ 
	- # Nøkkel Innholdsverdi "Lise" :  $41554365,$ 
		- "Ole" : 49865732,
		- "Mor" : 47849302
- 
- En innholdsverdi analogi -> Telefonnummeret som hører til navnet

# Nyttig funksjonalitet

- Hente ut en verdi:
	- telefonbok[<nøkkelverdi>]
	- telefonbok["Mor"]  $# \rightarrow$  henter ut verdien 47849302
- Legge til element:
	- telefonbok[<ny nøkkel>] = <ny innholdsverdi>
	- telefonbok["Far"] = 91432453
	- print(telefonbok["Far"]) #Skriver nå ut 91432453
- Kan ikke ha flere like nøkkelverdier, da overskriver man kun innholdsverdien.
- len(telefonbok) # henter antall elementer i ordboken.

#### telefonbok =  $\{$ Nøkkel Innholdsverdi  $#$ "Lise" 41554365. "Ole" 49865732. "Mor" 47849302

# Løkker

#### $\bullet\bullet\bullet$

Repeterende kode

### While-løkker

- Repetisjon av en kodeblokk så lenge et sannhetsuttrykk er sant.

while <sannhetsuttrykk/noe som evaluerer til True eller False>: <repeterende kode>

- Eks: gjør noe så lenge bruker skriver inn et positivt tall. bruker\_tall = int(input("Skriv et tall: ")) while bruker  $tall > 0$ : bruker\_tall = int(input("Skriv et nytt tall: ")) print("Du skrev ut en negativt tall og er ute av while-løkken")

## For-løkker

2 typer for-løkker

- 1. for-løkke på en liste
	- går igjennom elementer i en liste
- 2. for-løkke med teller
	- gjør noe et gitt antall ganger med en teller
	- eks skrive ut tall fra 0 10

### For-løkker på lister

for <variabelnavn> in liste: <gjør noe>

```
liste = [5, 3, 7, 4, 1, "Hello", -1.3]
```
for element in liste:

print(element) # skriver ut ett og ett element. Live eksempel

### For-løkker med teller (gjør noe x antall ganger)

for <variabelnavn> in range(<antall ganger>): <gjør noe>

for teller in range(10): print(teller) # skriver ut tallene fra 0 til 9, så printer ut 10 tall.

# Funksjoner, prosedyrer og skop $\bullet\bullet\bullet$

### Hva er en prosedyre og hvorfor er det lurt å bruke ?

- Strukturer kode i blokker
- Hvordan lage en prosedyrer?
	- a. Start med prosedyre definisjonen, du må selv gi den et navn ( i eksemplet nedenfor er det minProsedyre. Du kan legge til så mange parametere som du ønsker (i eksempelet nedenfor har vi lagd to parameter1 og parameter2

def minProsedyre(parameter1, parameter2):

### Hva er en prosedyre og hvorfor er det lurt å bruke ?

- Strukturer kode i blokker
- Hvordan lage en prosedyrer?
	- a. Start med prosedyre definisjonen, du må selv gi den et navn ( i eksemplet nedenfor er det minProsedyre. Du kan legge til så mange parametere som du ønsker (i eksempelet nedenfor har vi lagd to parameter1 og parameter2
	- b. Videre legger vi til den kode blokken vi ønsker at skal være inne i prosedyren (i dette eksempelet slår vi sammen de to parametrene, før vi legger til parameter1 en gang til bakerst og printer det ut)

```
def minProsedyre(parameter1, parameter2):
    tekst = parameter1 + parameter2tekst += paramter1
```

```
print(tekst)
```
#### Ordforklaringer:

● Parameter: variabel i prosedyren som tar i mot en verdi

# Prosedyrer

- Strukturer kode i blokker
- Hvordan lage en prosedyrer?
	- a. Start med prosedyre definisjonen, du må selv gi den et navn ( i eksemplet nedenfor er det minProsedyre. Du kan legge til så mange parametere som du ønsker (i eksempelet nedenfor har vi lagd to parameter1 og parameter2
	- b. Videre legger vi til den kode blokken vi ønsker at skal være inne i prosedyren (i dette eksempelet slår vi sammen de to parametrene, før vi legger til parameter1 en gang til bakerst og printer det ut)
	- c. Vi må så kalle på prosedyren, (kodeblokken inne i) prosedyren vil kjøre når den blir kalt på :) Husk å gi et argument per parameter

```
def minProsedyre(parameter1, parameter2):
    tekst = parameter1 + parameter2tekst += paramter1
    print(tekst)
minProsedyre("argument1", "argument2")
```
#### Ordforklaringer:

- Parameter: variabel i prosedyren som tar i mot en verdi
- Argument: verdi sendt inn når prosedyren kalles

### Fordeler med prosedyrer

- Hjelper oss å strukturere koden
- Hvis vi har relativ lik kode flere steder burde dette lages til en prosedyre slik at vi kan kalle på den, istedenfor å ha duplikater i koden

# Parameteroverføring på 1,2,3

● Fordeler med parameter er at vi kan ha tilpasninger i prosedyren

```
def minProsedyre(parameter1, parameter2):
    0.000
    parameter1 = argument1parameter2 = argument2u u u
    tekst = parameter1 + parameter2tekst += parameter1
    print(tekst)
minProsedyre("argument1", "argument2")
```
# Parameteroverføring på 1,2,3

● Fordeler med parameter er at vi kan ha tilpasninger i prosedyren

```
def minProsedyre(parameter1, parameter2):
    0.000
    parameter1 = arg(ment1
    parameter2 = arg|1u u u
    tekst = paramete<sup>r</sup>1 + parameter<sup>2</sup>
    tekst += parameter1
    print(tekst)
minProsedyre("argument1", "argument2")
```

```
def minProsedyre(parameter1, parameter2):
    0.000parameter1 = argument1parameter2 = argument2mm in
    tekst = parameter1 + parameter2tekst += parameter1
    print(tekst)
minProsedyre("argument1", "argument2")
```

```
def minProsedyre(parameter1, parameter2):
    0.000parameter1 = argu/ment1parameter2 = argl/ment2mm in
    tekst = parameter1 + parameter<sup>1</sup>
    tekst += parameter1
    print(tekst)
minProsedyre("argument1", "argument2")
```
#### Variabler i minProsedyre

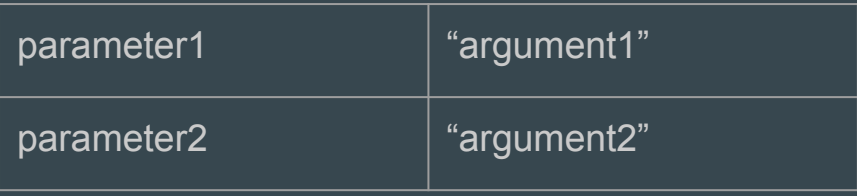

6

```
def minProsedyre(parameter1, parameter2):
    0.000parameter1 = argument1
```

```
parameter2 = argument2u u u
```

```
tekst = parameter1 + parameter2tekst += parameter1
```

```
print(tekst)
```

```
minProsedyre("argument1", "argument2")
```
#### Variabler i minProsedyre

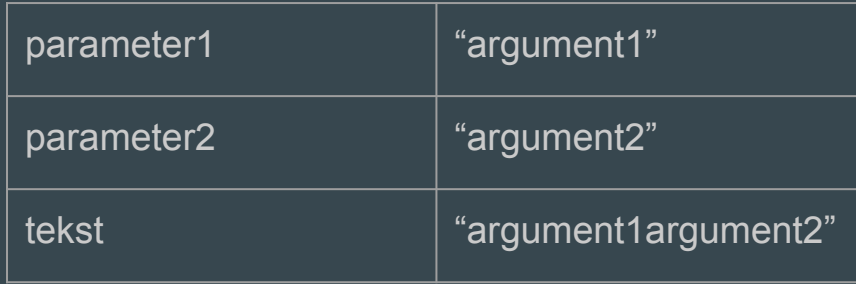

```
def minProsedyre(parameter1, parameter2):
    0.000
```

```
parameter1 = argument1parameter2 = argument2
```

```
u u u
```

```
tekst = parameter1 + parameter2tekst += parameter1
```

```
print(tekst)
```

```
minProsedyre("argument1", "argument2")
```
#### Variabler i minProsedyre

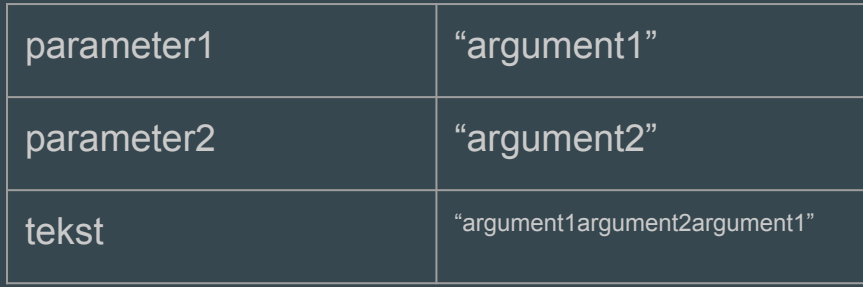

```
def minProsedyre(parameter1, parameter2):
    0.000
```

```
parameter1 = argument1
```

```
parameter2 = argument2u u u
```

```
tekst = parameter1 + parameter2tekst += parameter1
print(tekst)
```

```
minProsedyre("argument1", "argument2")
```
#### Variabler i minProsedyre

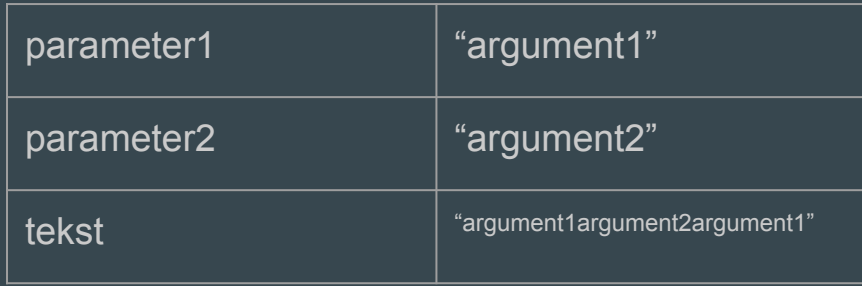

#### På terminalen:

"argument1argument2argument1"

### Hva er en funksjon ?

- En funksjon lar deg "outsource" en beregning til en separat kodeblokk
- Forskjellen på en funksjon og en prosedyre er altså at en funksjon returnerer noe det gjør ikke en prosedyre
- Defineres på samme måte som en prosedyre bortsett fra at at vi må ha return med

```
def storstTall(tall1, tall2):
        if tall1 > tall2return tall1
6\phantom{1}return tall2
```

```
def storstTall(tall1, tall2):
        if tall1 > tall2return tall1
        return tall2
    storstEn = storstTall(1, 2)print("Det største tallet av 1 og 2 er ", storstEn)
    storstTo = storstTall(6, 2)|12|print("Det største tallet av 6 og 2 er ", storstTo)
```
#### Variabler i storstTall

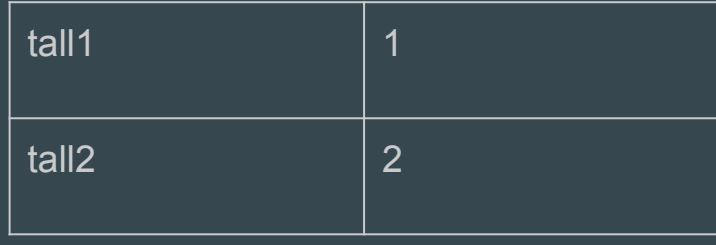

```
def storstTall(tall1, tall2):
        if tall1 > tall2
            return tall1
        return tall2
    storstEn = storstTall(1, 2)print("Det største tallet av 1 og 2 er ", storstEn)
    storstTo = storstTall(6, 2)|12\rangleprint("Det største tallet av 6 og 2 er ", storstTo)
```
#### Variabler i storstTall

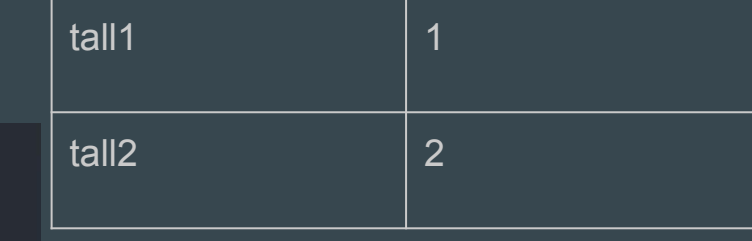

```
def storstTall(tall1, tall2):
        \cdot if tall1 > tall2
             return tall1
        return tall2
    storstEn = storstTall(1, 2)print("Det største tallet av 1 og 2 er ", storstEn)
10
    storstTo = storstTall(6, 2)|12\rangleprint("Det største tallet av 6 og 2 er ", storstTo)
```
#### Variabler i storstTall

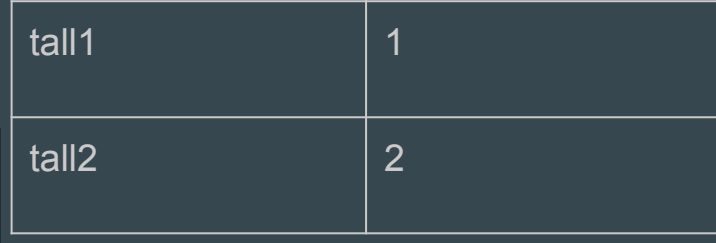

```
def storstTall(tall1, tall2):
         if tall1 > tall2return tall1
       \blacktriangleright return tall2
    storstEn = storstTall(1, 2)print("Det største tallet av 1 og 2 er ", storstEn)
    storstTo = storstTall(6, 2)|12\rangleprint("Det største tallet av 6 og 2 er ", storstTo)
```

```
def storstTall(tall1, tall2):
        if tall1 > tall2
            return tall1
        return tall2
    storstEn = sterstTall(1, 2) - 2
    print("Det største tallet av 1 og 2 er ", storstEn)
    storstTo = storstTall(6, 2)print("Det største tallet av 6 og 2 er ", storstTo)
|12\rangle
```
#### Variabler i det globale skop

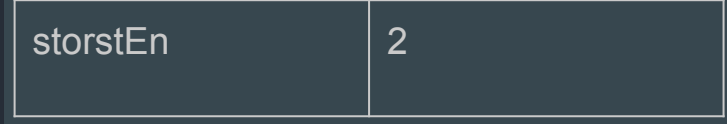

```
def storstTall(tall1, tall2):
        if tall1 > tall2
             return tall1
        return tall2
    storstEn = sterstTall(1, 2) - 2
    print("Det største tallet av 1 og 2 er ", storstEn)
10
    storstTo = storstTall(6, 2)print("Det største tallet av 6 og 2 er ", storstTo)
|12\rangle
```
#### Variabler i det globale skop

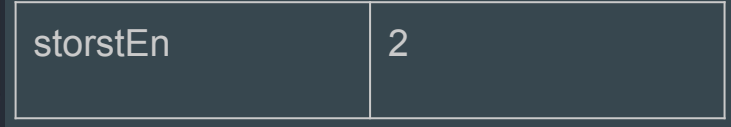

På terminalen:

Det største tallet av 1 og 2 er 2

```
def storstTall(tall1, tall2):
        if tall1 > tall2
            return tall1
        return tall2
    storstEn = sterstTall(1, 2) - 2
    print("Det største tallet av 1 og 2 er ", storstEn)
    storstTo = storstTall(6, 2)print("Det største tallet av 6 og 2 er ", storstTo)
|12|
```

```
Variabler i det globale skop
```
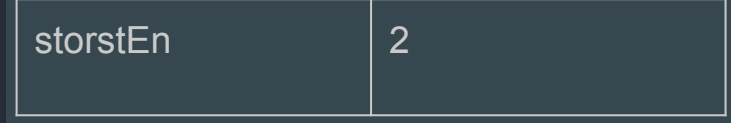

På terminalen:

Det største tallet av 1 og 2 er 2

#### Variabler i storstTall

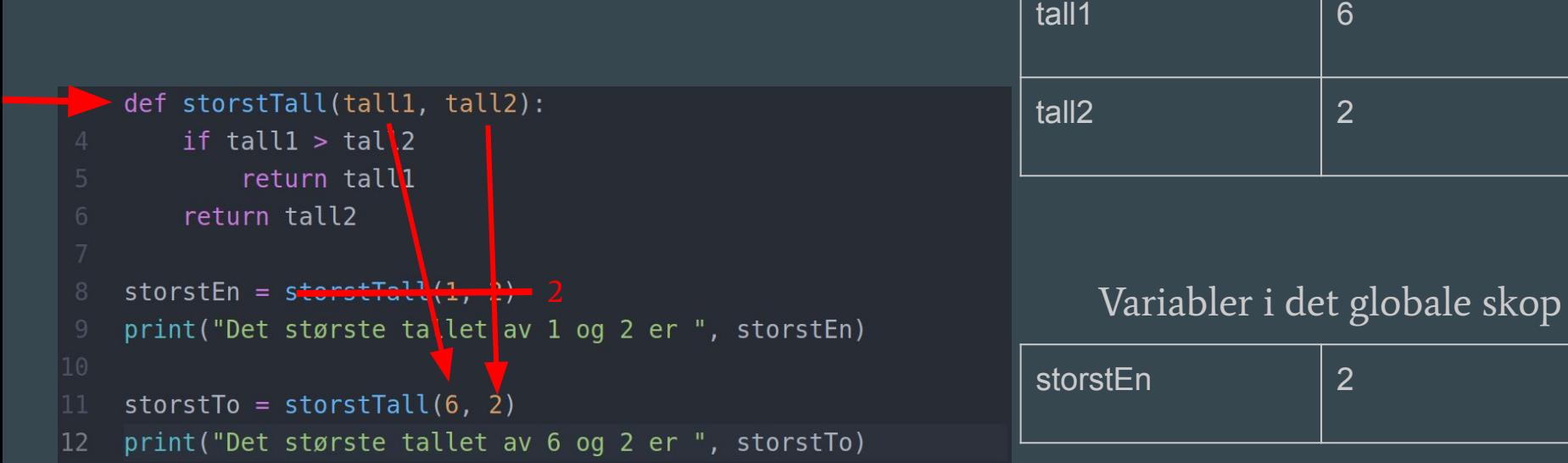

På terminalen:

Det største tallet av 1 og 2 er 2

#### Variabler i storstTall

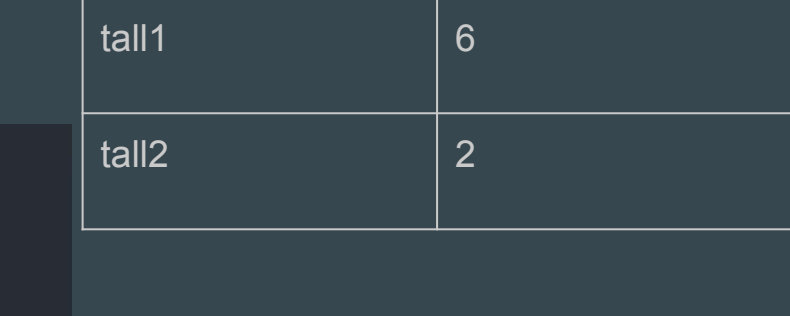

#### Variabler i det globale skop

![](_page_53_Picture_66.jpeg)

På terminalen:

12

Det største tallet av 1 og 2 er 2

storstEn = sterstTall(1, 2) - 2

 $storstTo = storstTall(6, 2)$ 

print("Det største tallet av 1 og 2 er ", storstEn)

print("Det største tallet av 6 og 2 er ", storstTo)

def storstTall(tall1, tall2):

return tall1

if tall1 > tall2

return tall2

#### Variabler i storstTall

![](_page_54_Picture_67.jpeg)

#### Variabler i det globale skop

![](_page_54_Picture_68.jpeg)

På terminalen:

12

Det største tallet av 1 og 2 er 2

storstEn = sterstTall(1, 2) - 2

 $storstTo = storstTall(6, 2)$ 

print("Det største tallet av 1 og 2 er ", storstEn)

print("Det største tallet av 6 og 2 er ", storstTo)

def storstTall(tall1, tall2):

return tall1

if tall $1$  > tall2

return tall2

```
def storstTall(tall1, tall2):
    if tall1 > tall2
        return tall1
    return tall2
storstEn = sterstTall(1, 2) - 2
print("Det største tallet av 1 og 2 er ", storstEn)
storstTo = <math>storstrall(0, 2)</math>print("Det største tallet av 6 og 2 er ", storstTo)
```
Variabler i det globale skop

![](_page_55_Picture_53.jpeg)

På terminalen:

Det største tallet av 1 og 2 er 2

Det største tallet av 6 og 2 er 6

![](_page_56_Picture_0.jpeg)

Kort sagt har alle tilgang på variablene som ligger i det globale skopet, mens det er en variabel inne i en prosedyre/funksjon er det kunne denne prosedyren/funksjonen, som har tilgang og kan bruke denne variabelen

### Skop

![](_page_57_Figure_1.jpeg)

### Skop

prosedyre kan bruke variablene: a,b,k,l

funksjon kan bruke variablene: c,d,k,l

det globale skopet kan kun bruke variablene: k og l

![](_page_58_Picture_28.jpeg)

# Filer og filinnlesing

 $\bullet\bullet\bullet$ 

Kort tema, store bruksområder

### Filer inneholder informasjon

Må "åpnes" for at programmet skal bruke den

![](_page_60_Picture_20.jpeg)

innfil = open("tekstfil.txt")

innfil-variabelen inneholder nå et fil-objekt!

Dette fil-objektet skal vi bruke for å hente ut filens innhold

## Forskjellige typer fil-objekter

Read-filobjekter: Kan leses av i programmet

Write-filobjekter: Sletter innholdet i en fil, og skriver nytt innhold

Append-filobjekter: skriver nytt innhold på slutten av en fil

### Read-filobjekter

Har parameteret "r", som lar oss leses av

Har (ofte) parameteret encoding = "utf-8" som lar deg lese spesielle tegn, som æ, ø, å

 $innfil = open("tekstfil.txt", "r", encoding = "utf-8")$  $linje = innfil.readline()$  ------>  $linje = "hei/n"$  $linje = linje. strip()$  ------>  $linje = "hei"$ 

tekstfil - Notisblokk  $\Box$  $\times$ Fil Rediger Format Vis Hjelp Hei ۸ Dette er en tekstfil Det var alt

### Kan lese flere linjer

![](_page_63_Picture_40.jpeg)

 $innfil = open("tekstfil.txt", "r")$ 

 $linjel = innfil.readline()$  ------>  $linjel = "hei\$ 

 $linje2 = innfil.readline()$  ----->  $linje2 = "Dette er en tekstfilm"$ 

 $linje3 = innfil.readline()$  ------>  $linje3 = "Det var alt\nu"$ 

Kan inkludere strip() for å slippe newline på slutten

 $linje = innfil.readline().strip()$  ------> linje = "linje i fil, naa uten en newline"

### For-løkker på filobjekter

innfil = open("tekstfil.txt", "r")

for linje in innfil:

print(linje)

for linje in innfil:

print(linje.strip())

![](_page_64_Picture_31.jpeg)

Hei Dette er en tekstfil Det var alt

# Dele opp linjer i fil

 $innfil = open("arbeid.txt", "r")$ 

for linje in innfil:

linje = linje.strip() biter =  $linjesplit("")$ print(biter[1])

Husk: alle linjer i filer er tekststrenger!

Cast verdier til noe annet hvis det trengs

![](_page_65_Picture_34.jpeg)

### Skrive til fil

- $utfil = open("filnavn.txt", "w")$
- utfil = open("filnavn.txt", "a")
- write overskriver en fil, append legger til slutten av en fil
- Hvis ikke filnavnet eksisterer, vil det lages en ny fil med filnavnet

utfil.write("setning som skal skrives til fil\n")